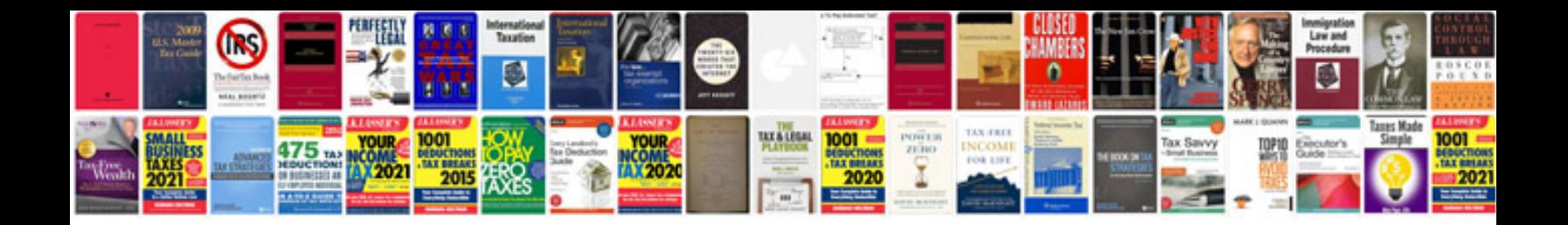

**Convert files to word format doc docx software**

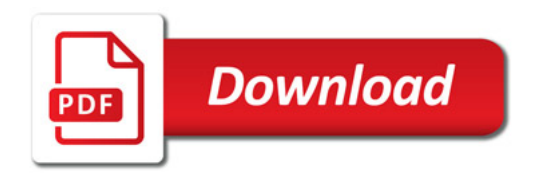

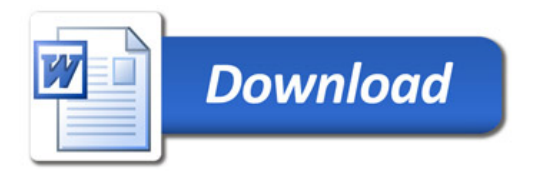